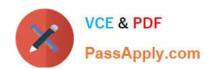

# 500-442<sup>Q&As</sup>

Administering Cisco Contact Center Enterprise (CCEA)

# Pass Cisco 500-442 Exam with 100% Guarantee

Free Download Real Questions & Answers PDF and VCE file from:

https://www.passapply.com/500-442.html

100% Passing Guarantee 100% Money Back Assurance

Following Questions and Answers are all new published by Cisco
Official Exam Center

- Instant Download After Purchase
- 100% Money Back Guarantee
- 365 Days Free Update
- 800,000+ Satisfied Customers

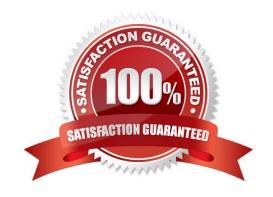

# VCE & PDF PassApply.com

# https://www.passapply.com/500-442.html 2024 Latest passapply 500-442 PDF and VCE dumps Download

#### **QUESTION 1**

How can the Extension Mobility feature be described?

- A. As part of the configuration, the Device profile needs to be created in CCE and associate each Device Profile with the appropriate Agent.
- B. As part of the configuration, both device profiles and phones need to be added to the pg user account.
- C. The Cisco Unified CM feature that allows Agents to temporarily access their Cisco Unified IP Phone configuration, such as line appearances, services, and speed dials, from other Unified IP Phones.
- D. The Extension Mobility Cross Cluster works on phones that are located in the same Unified CM cluster.

Correct Answer: C

https://www.cisco.com/c/en/us/td/docs/voice\_ip\_comm/cucm/admin/10\_5\_2/ccmfeat/CUC M\_BK\_C3A84B33\_00\_cucm-feature-configuration-guide\_1052/CUCM\_BK\_C3A84B33\_00\_cucm-feature-configuration-guide\_chapter\_011101.html

#### **QUESTION 2**

Which script mode is in use if the script\\'s appearance has changed to a bright white background with black dots?

- A. Monitor
- B. Edit
- C. Browse
- D. Quick Edit

Correct Answer: D

#### **QUESTION 3**

What are two parts of a Single Sign-on message flow? {Choose two.)

- A. IdS detects the user has an invalid access token
- B. IdS detects the user has a valid access token
- C. IdS provides a login page for authenticating the user
- D. IdP provides a login page for authenticating the user
- E. Browser issues PUT of the Finesse desktop with an access token

Correct Answer: CD

# https://www.passapply.com/500-442.html 2024 Latest passapply 500-442 PDF and VCE dumps Download

| QUESTION 4                                                                                            |
|----------------------------------------------------------------------------------------------------|
| What is the maximum number of attributes that can be assigned to an Agent?                            |
| A. 40                                                                                                 |
| B. 50                                                                                                 |
| C. 200                                                                                                |
| D. 500                                                                                                |
| Correct Answer: D                                                                                     |
|                                                                                                    |
| QUESTION 5                                                                                            |
| Which two CCE configuration objects can be configured from the Web Administration tool? (Choose two.) |
| A. Dialed Numbers                                                                                     |
| B. Agents                                                                                             |
| C. Routing Scripts                                                                                    |
| D. Administrative Scripts                                                                             |
| E. Deleted Objects                                                                                    |
| Correct Answer: AC                                                                                    |
|                                                                                                    |
| QUESTION 6                                                                                            |
| What are two PCCE deployment models that support the Avaya ACD Integration? (Choose two.)             |
| A. PCCE Admin Mode                                                                                    |
| B. DPCCE 12K                                                                                          |
| C. PCCE 2K                                                                                            |
| D. DPCCE 4K                                                                                           |
| E. PCCE Lab Mode                                                                                      |
| Correct Answer: AE                                                                                    |
|                                                                                                    |

# **QUESTION 7**

In CCE deployments, which two configuration tasks can be performed via the Finesse Server Administration page? {Choose two.)

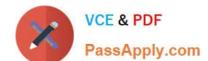

## https://www.passapply.com/500-442.html 2024 Latest passapply 500-442 PDF and VCE dumps Download

- A. Routing Layouts
- B. Workflows
- C. Routing scripts
- D. Skill-groups
- E. Reason Codes

Correct Answer: BC

## **QUESTION 8**

How many Workflows are supported by Finesse?

- A. up to 20 Workflows with 5 per Team
- B. up to 100 Workflows with 5 per Team
- C. up to 100 Workflows with 20 per Team
- D. up to 200 Workflows with 20 per Team

Correct Answer: A

#### **QUESTION 9**

In Finesse, how are different gadgets enabled for specific team members?

- A. Ask an administrator to configure the team with a custom layout.
- B. Only the same type and configuration of gadgets are supported for all users.
- C. Ask the agent to add the gadget to his desktop after launching Finesse.
- D. Ask the supervisor to add the gadget to the agents desktop.

Correct Answer: C

### **QUESTION 10**

What are the two primary roles of the PSTN and voice gateway in the Unified CCE solution? (Choose two.)

- A. The voice gateway may modify the digits presented to downstream devices.
- B. The voice gateway provides IVR functionality in a Contact Center deployment.
- C. The PSTN is responsible for delivering the inbound call to a voice gateway.
- D. The PTSN is responsible for routing the call to the agent.

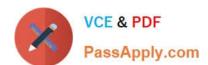

# https://www.passapply.com/500-442.html 2024 Latest passapply 500-442 PDF and VCE dumps Download

E. The voice gateway is responsible for routing the call to the agent.

Correct Answer: AC

<u>Latest 500-442 Dumps</u> <u>500-442 Exam Questions</u> <u>500-442 Braindumps</u>